# МИНИСТЕРСТВО ОБРАЗОВАНИЯ ПРИМОРСКОГО КРАЯ

наименование аккредитационного органа

# CBEAETEALCTBO

# О ГОСУДАРСТВЕННОЙ АККРЕДИТАЦИИ

No 18

#### от 04 августа 2022 года

(указываются полное наименование

Настоящее свидетельство выдано

Муниципальному бюджетному общеобразовательному учреждению

юридического лица, фамилия, имя, отчество (при наличии) индивидуального предпринимателя, «Вечерняя (сменная) общеобразовательная школа № 14»

с. Камень-РыболовХанкайского муниципального округа

наименование и реквизиты документа, удостоверяющего его личность, Приморского края место нахождения юридического лица, место жительства -

692684, Приморский край, Ханкайский район,

для индивидуального предпринимателя с. Камень-Рыболов, ул. Решетникова, 1

государственной аккредитации образовательной  $\overline{O}$ деятельности  $\overline{10}$ основным общеобразовательным программам в отношении каждого уровня общего образования, указанным в приложении к настоящему свидетельству

Основной государственный регистрационный номер юридического лица (индивидуального предпринимателя) (ОГРН) 1022501180294

2530005865 Идентификационный номер налогоплательщика Срок действия свидетельства бессрочно

Настоящее свидетельство имеет приложение, являющееся ero неотъемлемой частью. Свидетельство без приложения (приложений) недействительно.

И.о. заместителя министра образования Приморского края

(ДОЛЖНОСТЬ уполномоченного лица)

M.II.

(поднись уполномоченного лица)

Кошевая Елена Александровна (фамилия, имя, отчество уполномоченного лица)

Серия 25А01 № 0000946

Приложение №1 к свидетельству о государственной аккредитации от «04» августа 2022 года № 18

## МИНИСТЕРСТВО ОБРАЗОВАНИЯ ПРИМОРСКОГО КРАЯ

наименование аккредитационного органа

#### Муниципальное бюджетное общеобразовательное учреждение

(указывается полное наименование юридического лица или его филиала,

#### «Вечерняя (сменная) общеобразовательная школа № 14»

с. Камень - Рыболов Ханкайского муниципального округа

фамилия, имя, отчество (при наличии) индивидуального предпринимателя),

#### Приморского края

место нахождения юридического лица или его филиала, место жительства

692684, Приморский край, Ханкайский район,

для индивидуального предпринимателя

## с. Камень - Рыболов, ул. Решетникова, 1

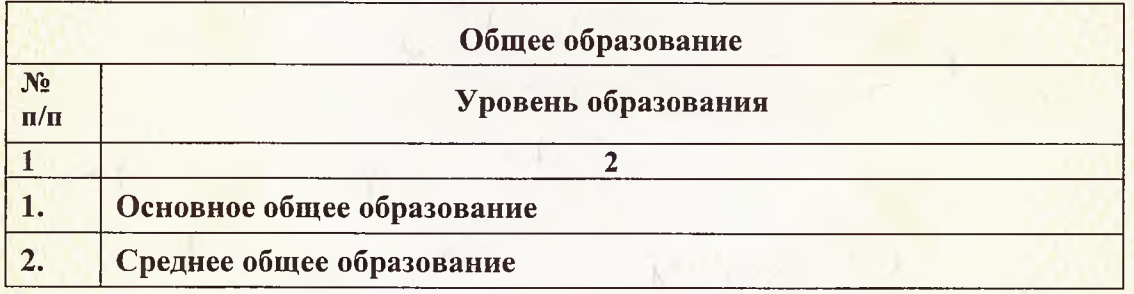

Распорядительный документ аккредитационного органа о государственной аккредитации:

приказ лепартамента образования и науки Приморского края (приказ/распоряжение) от 24 ноября 2015 года № 1253-а

Распорядительный документ аккредитационного органа о переоформлении свидетельства о государственной аккредитации:

приказ министерства образования Приморского края (приказ/распоряжение)

от 04 августа 2022 года № 23а-821

И.о. заместителя министра образования Приморского Кошевая края Елена Александровна (должность уполномоченного лица) **ПОДПИСЬ** (фамилия, имя, отчество уполномоченного лица) уполномоченного лица) ö  $M.F$ 

Серия 25А01 № 0001166